How to make a payment using Google Pay

## STEP 1:

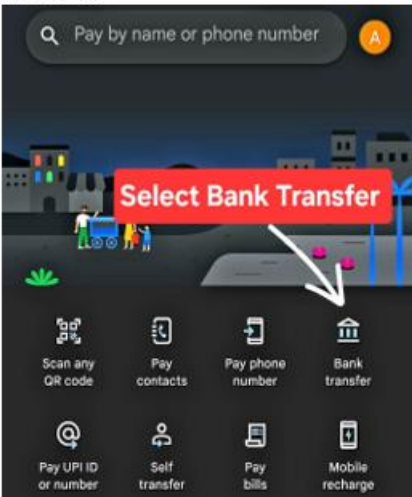

## $STEP$  2:

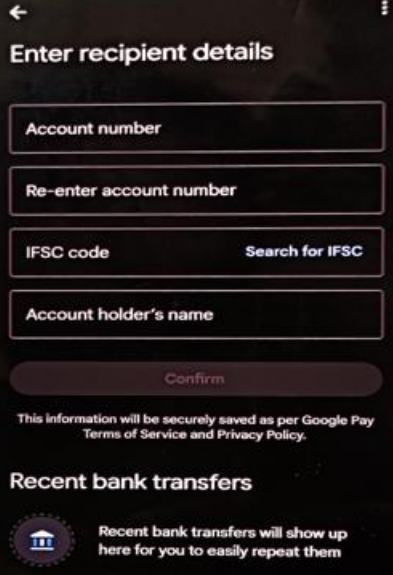